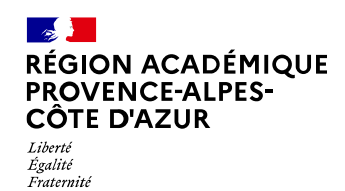

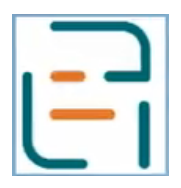

## **Livret de parcours inclusif**

### **Pas-à-pas : saisie d'un programme personnalisé de réussite éducative - PPRE**

#### Rentrée scolaire 2022

**Étape 1**

Se munir de l'ensemble des informations liées à la mise en place du PPRE : date, objet du PPRE (remédiation, passage ou maintien dans un niveau, PPRE passerelle), durée estimée et participants. *Remarque : il n'y a pas de PPRE au lycée.*

**Étape 2**

Créer un LPI pour l'élève concerné.

*Remarque : il est possible de créer le livret en tant qu'enseignant responsable : cocher la case « enseignant responsable ». Dans le cas contraire, indiquer par la suite, l'enseignant responsable ainsi que les enseignants contributeurs, dans la partie « Gérer le livret ».*

#### **Étape 3**

Dans le LPI, créer un PPRE :

 $\Rightarrow$  Informations préliminaires : saisir les informations requises dont la durée du plan.

 $\Rightarrow$  Analyse pédagogique : points d'appui et difficultés.

Sélectionner les items de l'analyse pédagogique : cette analyse a été faite en amont de la décision de mise en place du PPRE, il s'agit de l'évaluation des compétences de l'élève.

Renseigner au moins un domaine ou une discipline.

**Étape 4**

Mise en œuvre :

 $\Rightarrow$  Sélectionner les personnes mobilisées.

 $\Rightarrow$  Renseigner le ou les objectifs du PPRE (trois objectifs maximum).

Ces objectifs doivent être spécifiques, évaluables, atteignables au regard de la durée du PPRE et du profil de l'élève.

Pour chaque objectif, renseigner : les compétences travaillées, les actions menées dans la classe et hors la classe.

 $\Rightarrow$  Sélectionner les adaptations et aménagements.

Pour chaque adaptation, il est possible d'apporter des précisions.

**Étape 5**

Finaliser le PPRE.

*Remarque : une fois finalisé, le PPRE ne pourra plus être modifié. Les données saisies seront écrasées lors de la création d'un nouveau PPRE.*

**Étape 6**

Créer le bilan du PPRE :

- $\Rightarrow$  Renseigner les informations préliminaires au bilan : date et participant(s).
- $\Rightarrow$  Pour chaque objectif, indiquer les progrès constatés à l'issue de la période.
- $\Rightarrow$  Renseigner le bilan général.
- $\Rightarrow$  Indiquer les actions à mettre en place : mise en place d'un PAP, réunion d'équipe éducative, renouvellement du PPRE, clôture du PPRE ou autre.

*Remarque : pour garder l'historique, il est conseillé d'imprimer le PPRE pour le dossier de l'élève.*

## **LPI : évolutions des fonctionnalités**

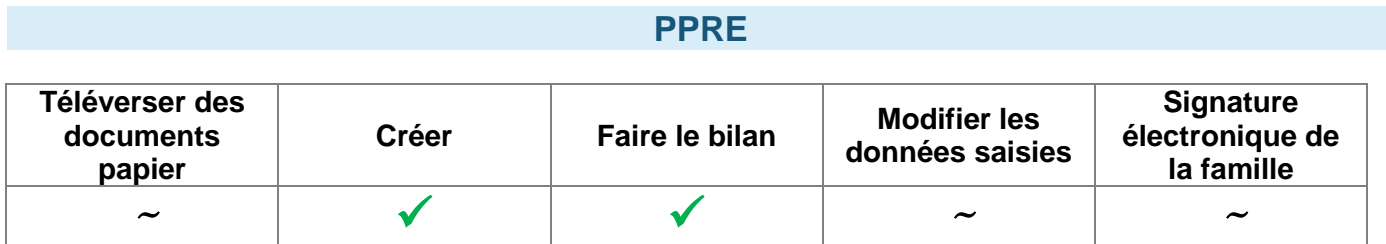

### **PAP**

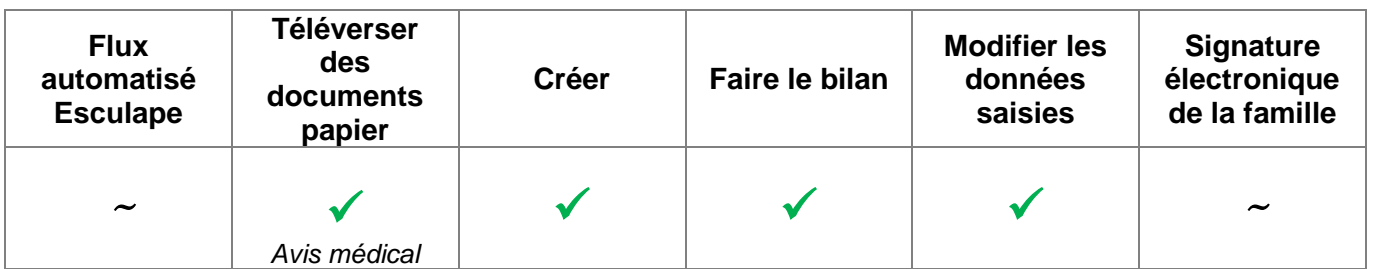

# **GEVA-Sco 1ère demande**

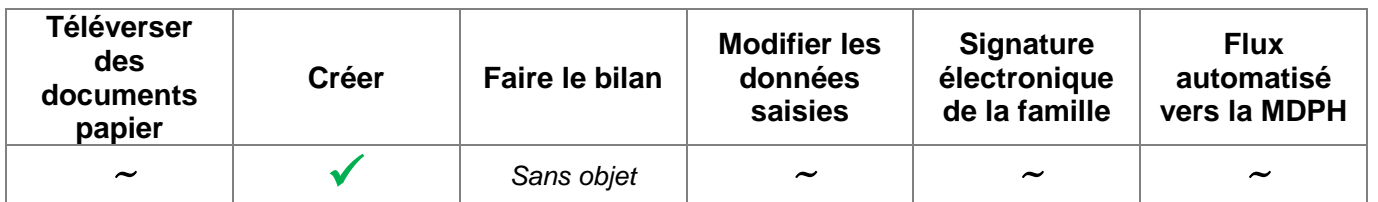

### **PPS**

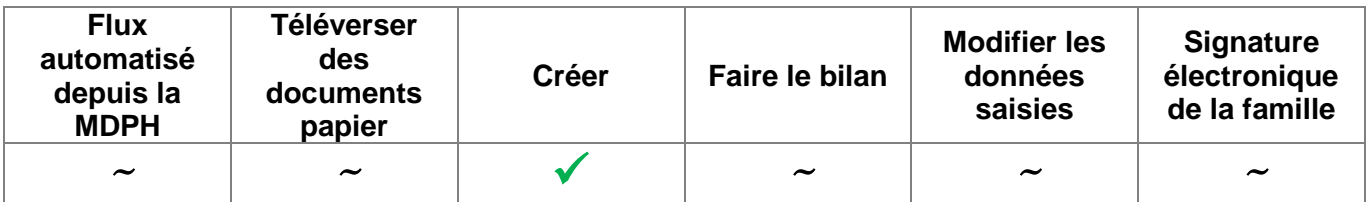

## **MOPPS**

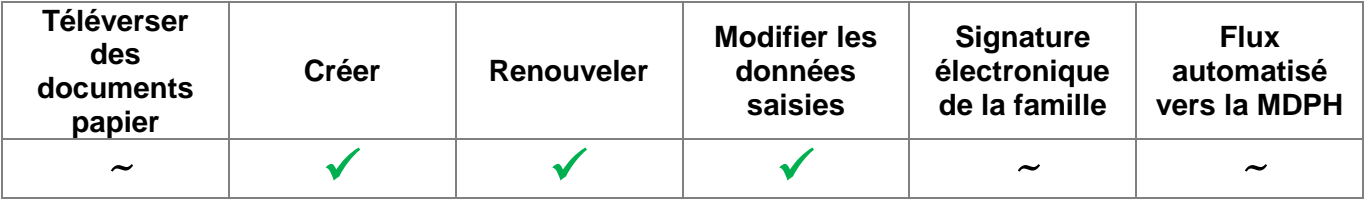

 $\checkmark$  = fonctionnalité existante

 $\sim$  = fonctionnalité en cours de développement

# **Tous les documents sont téléchargeables au format PDF**